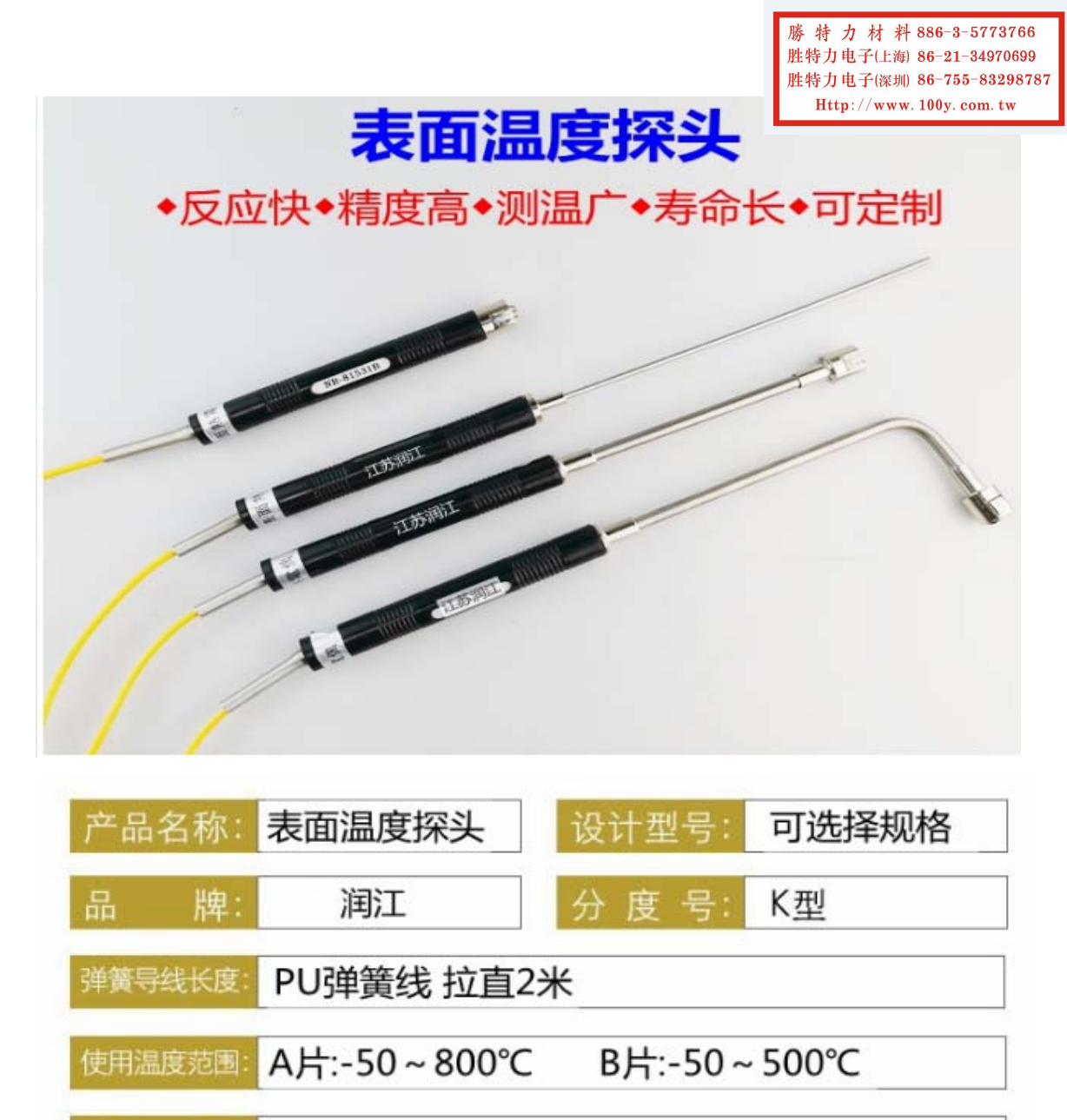

应 各种物体表面测量, 用:

#### A:片状/B:网装型号的区别

### A:片状是加厚型比网装更为耐用 B:网状的反应速度比片状的快

A: 温度范围-50~800℃ B: 温度范围-50~500℃

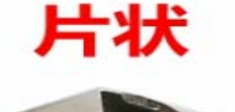

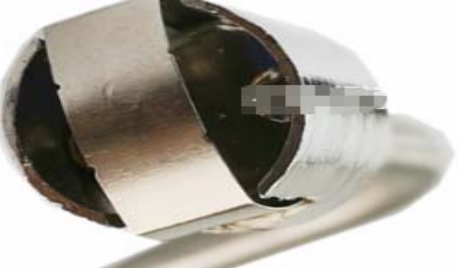

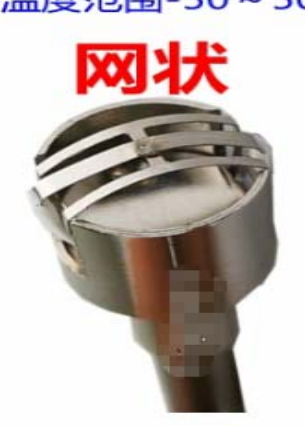

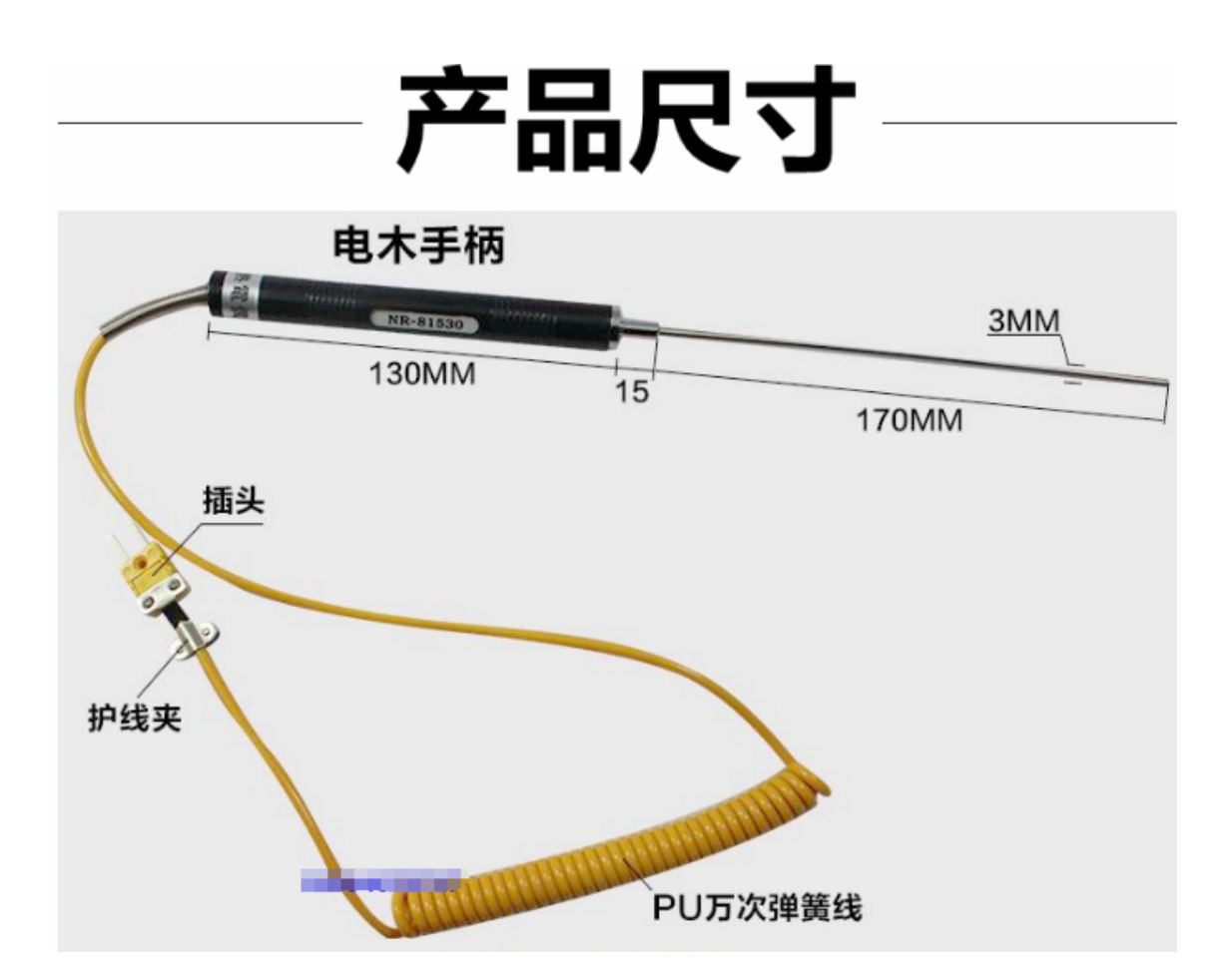

# 产品细节

### 01. 电木手柄, 材质厚, 绝缘好

」优质绝缘手柄,外观精美,操作简单;

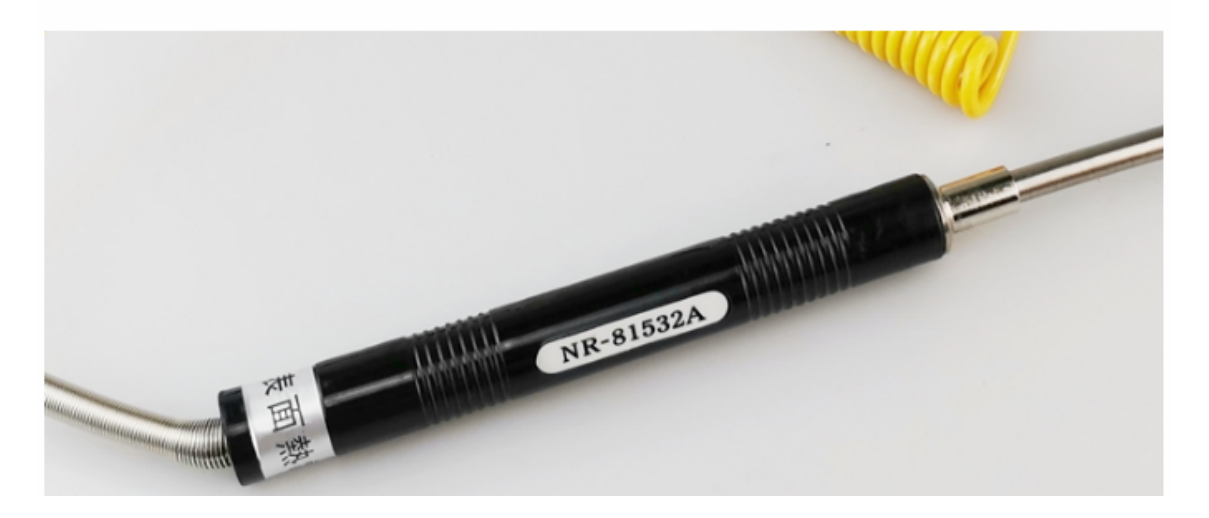

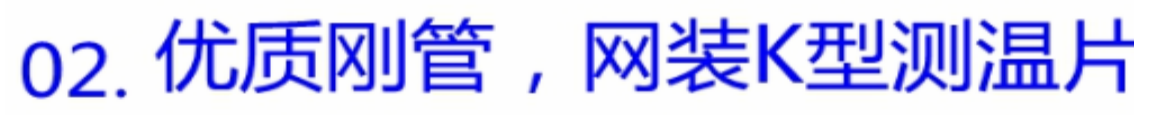

每支热电偶都采用优质不锈钢管

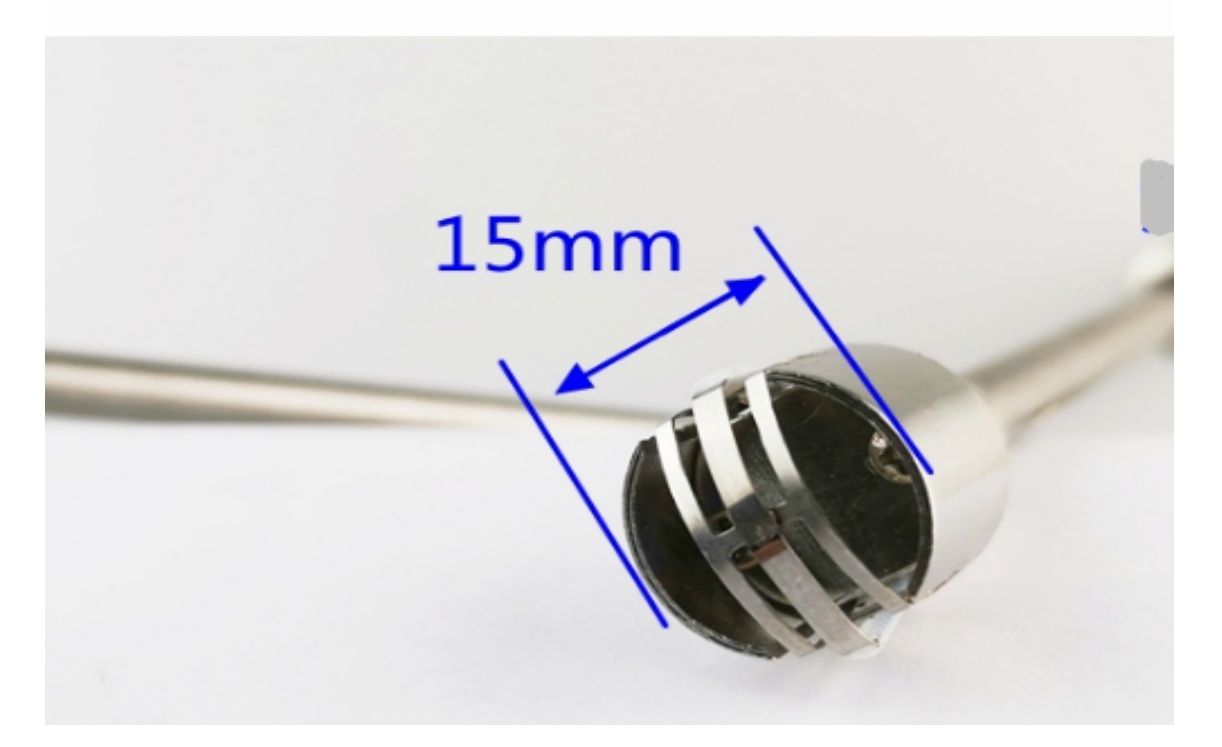

## 03. 护线弹簧, 护线不易磨损

万次PU弹簧线,可拉直增加长度

- 04 标准插头, 适用于TM902C TES1310 DM6801等测温仪
	- 每根热电偶都是仔细检测, 用的放心